# **Astuces dont Windows 11 collecte vos données**

*Voici quelques façons dont Windows 11 récolte vos informations et comment l'arrêter, si vous le désirez* Amatya Kulkarni :

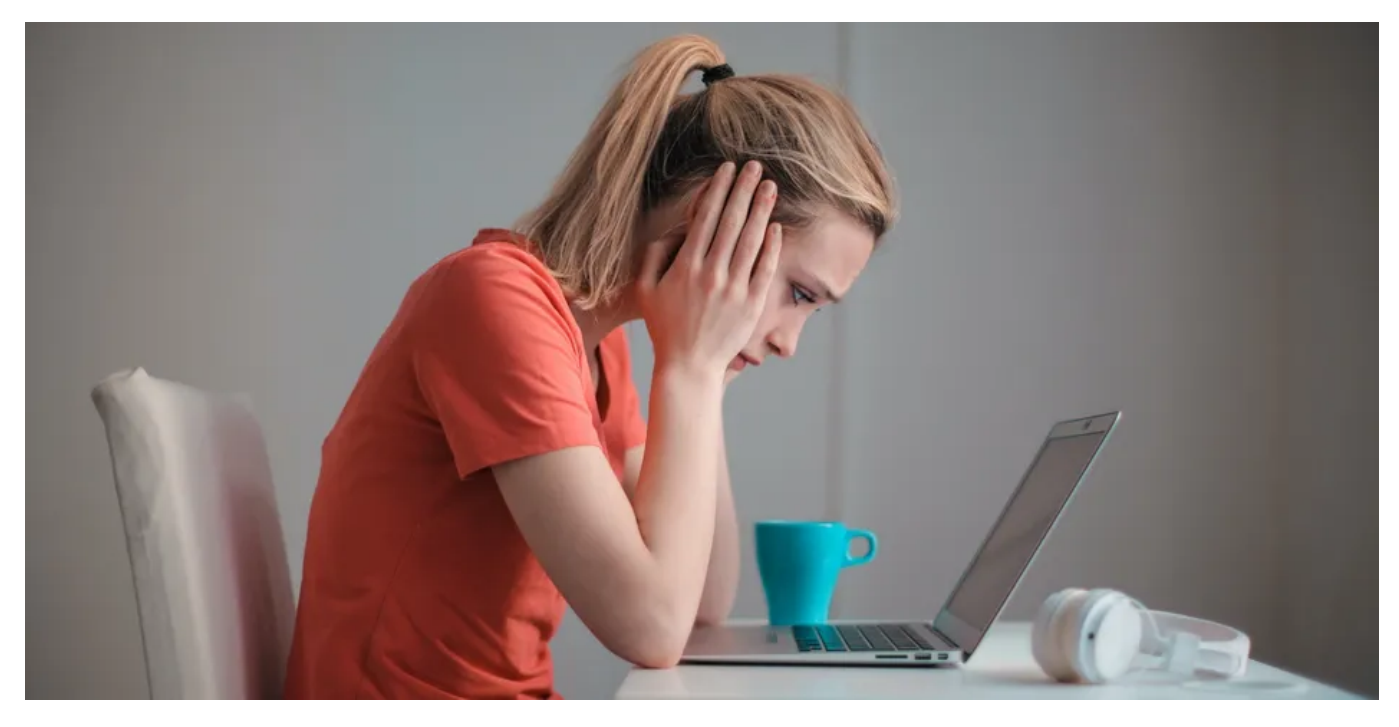

Windows 11 collecte les données des utilisateurs pour offrir une meilleure expérience globale.

Mais comment exactement Windows 11 fait-il est quelque chose que vous devez savoir pour devenir plus conscient de ce qui est en jeu lorsque vous partagez volontairement ou involontairement des données avec Microsoft.

Dans cet article, nous répertorions les différentes façons dont Windows 11 collecte vos données personnelles et non personnelles.

## **1. Windows 11 envoie des données de télémétrie à Microsoft**

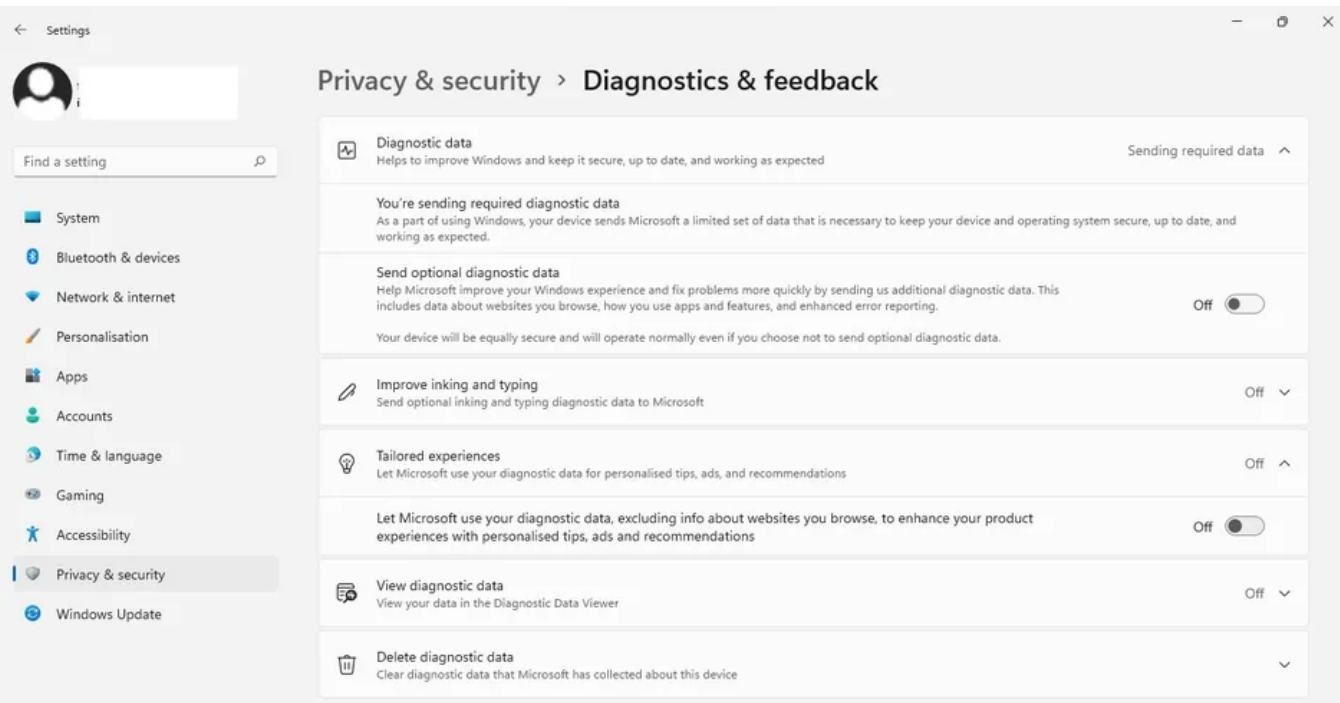

Les données de télémétrie sont ce que vos appareils Windows 11 envoient à Microsoft afin d'améliorer la qualité de Windows et d'autres services Microsoft.

Bien que nous aimions tous voir des améliorations de qualité sur nos appareils Windows, on ne peut ignorer les problèmes potentiels de confidentialité concernant les entreprises de technologie qui collectent nos données.

Les données de télémétrie peuvent inclure des informations sur votre appareil, vos préférences, votre modèle d'utilisation et vos logiciels. Windows 11 envoie toutes ces informations à Microsoft pour une expérience plus personnalisée.

Mais avec les avantages vient le risque que ces données tombent entre de mauvaises mains, et certaines personnes préfèrent ne partager aucune de ces données de télémétrie avec Microsoft.

Si vous avez l'impression d'être traité comme une grenouille de laboratoire pour améliorer Windows et d'autres services Microsoft, vous pouvez facilement vous désinscrire et [cesser de partager des données de télémétrie avec Microsoft.](https://www.makeuseof.com/windows-10-11-disable-telemetry/)

Votre PC Windows 11 fonctionnera comme d'habitude sans baisse de performances si vous arrêtez de partager des données de télémétrie avec Microsoft.

## **2. Windows 11 collecte des données via des identifiants publicitaires**

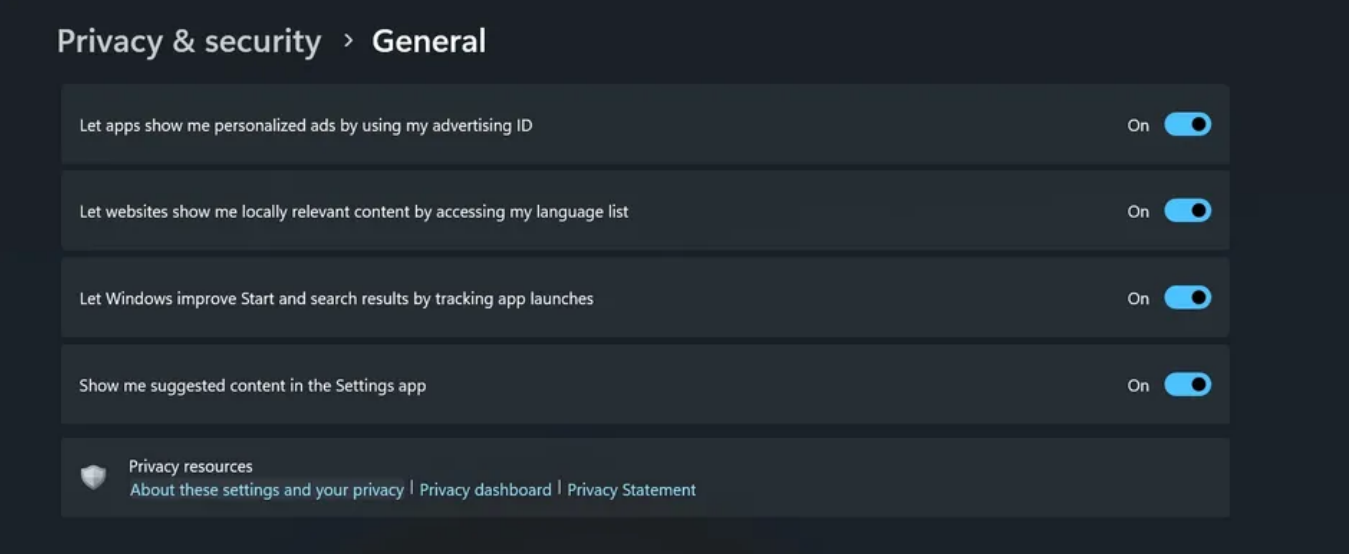

Les entreprises technologiques attribuent une chaîne de caractères unique à leurs utilisateurs pour les identifier rapidement. Ce sont des identifiants uniques, et ils peuvent être des cookies, des adresses IP, des identifiants d'appareils, des adresses MAC, des codes EPC, des numéros ISBN, des numéros D-U-N-S, etc.

Dans Windows 11, ces identificateurs uniques sont appelés identifiants publicitaires.

Les identifiants publicitaires dans Windows 11 sont responsables de l'accès des développeurs et des réseaux publicitaires à vos données, qu'elles soient personnelles et non personnelles.

Ces données sont analysées pour comprendre vos préférences en matière d'affichage de publicités personnalisées sur les applications que vous utilisez.

Si tout cela semble effrayant, vous pouvez l'éteindre. Windows 11 vous demande l'autorisation pour que les développeurs vous montrent des publicités personnalisées. Découvrez [comment activer ou désactiver les identifiants publicitaires dans Windows 11.](https://www.makeuseof.com/what-is-advertiser-id-windows-turn-off/)

Il est important de noter que la désactivation de la fonctionnalité ne réduira pas le nombre de publicités que vous voyez sur les applications. Au lieu de cela, vous pouvez voir des annonces qui ne répondent pas à ce que vous pourriez aimer.

## **3. Windows 11 peut suivre votre emplacement**

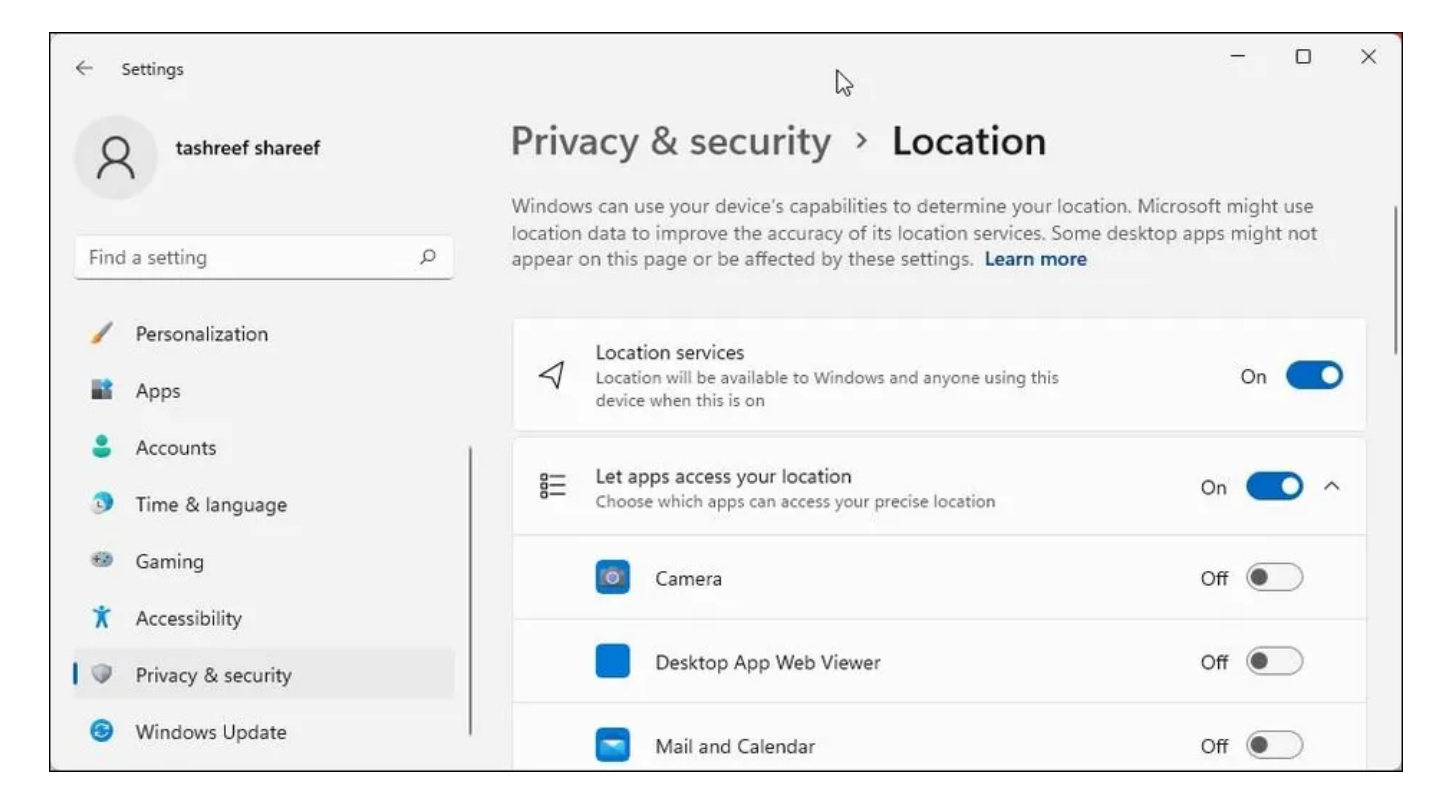

Windows 11 peut collecter vos données de localisation qui sont nécessaires pour que certaines applications et services vous donnent des informations appropriées.

Par exemple, vous devez activer le service de localisation pour une application météo afin d'afficher un bulletin météo précis dans votre région.

Toutefois, vous pouvez retirer votre autorisation et ne pas autoriser les applications et services à suivre votre position.

Découvrez [comment configurer les services de localisation dans Windows](https://www.makeuseof.com/windows-11-configure-location-services/) pour plus d'informations.

#### **4. Windows 11 collecte votre historique d'activité**

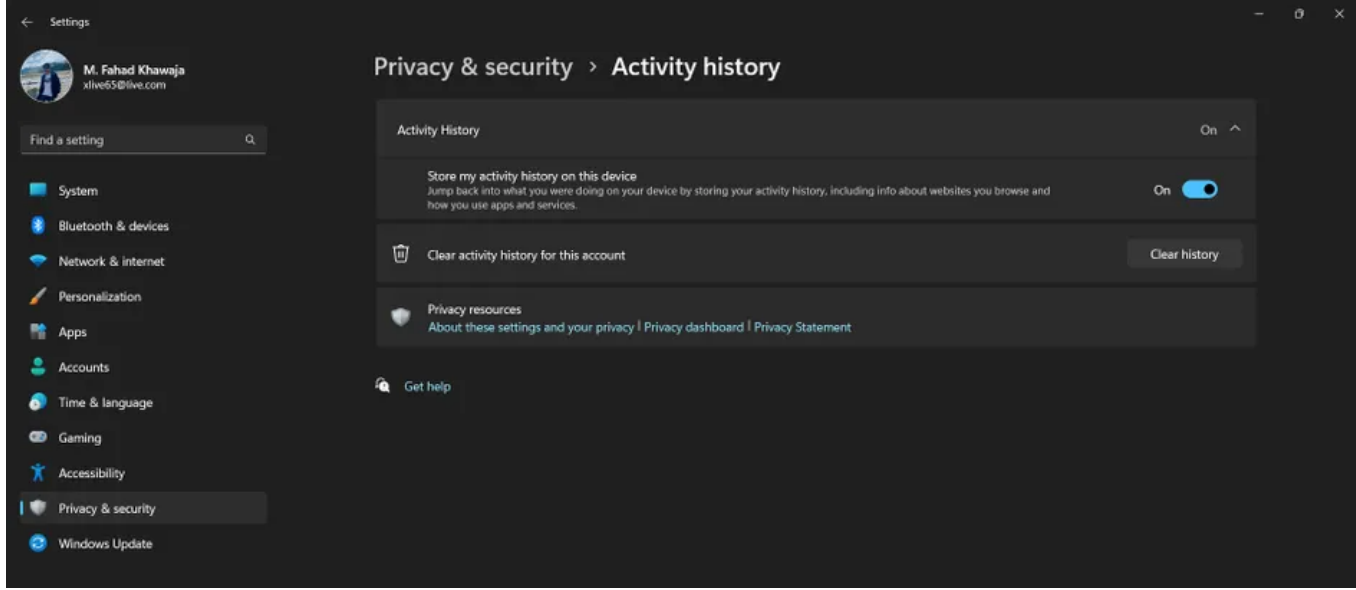

L'historique des activités est une autre fonctionnalité de Windows 11 grâce à laquelle Microsoft collecte différents types de données.

Cela inclut les sites Web que vous visitez, les services que vous utilisez et les fichiers que vous ouvrez.

Selon Microsoft, garder une trace des choses que vous faites sur votre ordinateur via l'historique des activités est essentiel pour améliorer l'expérience Windows et ses services.

Cependant, l'historique des activités n'est pas quelque chose que Microsoft oblige tout le monde à utiliser.

Si vous n'aimez pas que Microsoft regarde comment vous utilisez votre ordinateur, vous pouvez désactiver la fonctionnalité à partir de l'application Paramètres.

Vous pouvez également [effacer votre historique d'activité,](https://www.makeuseof.com/tag/view-delete-windows-10-activity-history/) mais cela peut affecter certaines fonctionnalités de Windows 11.

## **5. Windows 11 collecte vos données vocales**

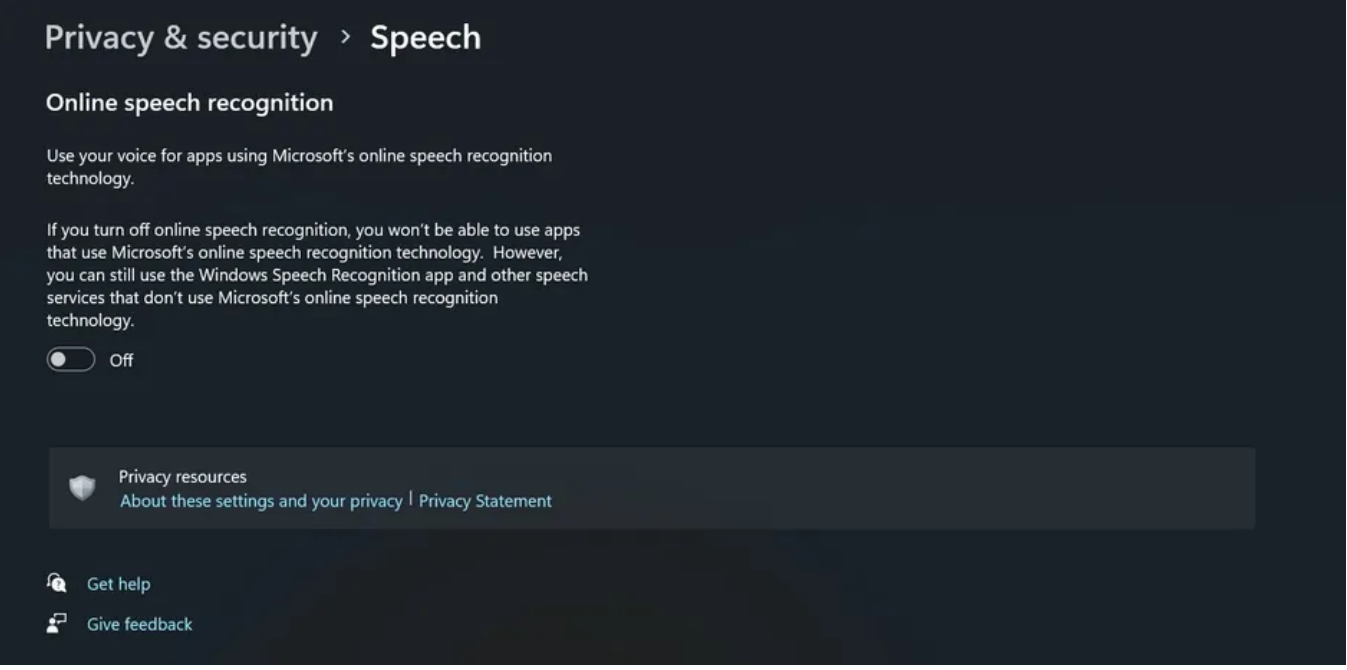

Windows 11 peut collecter et envoyer vos données vocales aux serveurs de Microsoft via la technologie de reconnaissance vocale en ligne, mais uniquement si vous en accordez l'autorisation.

Certaines applications utilisent la technologie de reconnaissance vocale en ligne basée sur le cloud de Microsoft pour offrir des fonctionnalités telles que la dictée, les commandes vocales et les assistants vocaux.

Si vous n'autorisez pas Windows 11 à collecter vos données vocales via la technologie de reconnaissance vocale, vous ne pourrez pas accéder aux applications créées à l'aide de celle-ci.

Vous pouvez [activer/désactiver la reconnaissance vocale en ligne dans Windows](https://www.makeuseof.com/windows-11-enable-voice-access/) via l'application Paramètres.

## **Pouvez-vous modifier vos paramètres de confidentialité dans Windows 11?**

La réponse courte est oui.

Vous pouvez désactiver la collecte de données dans Windows 11, mais cela aura un impact sévère sur ce que le système d'exploitation peut faire pour vous.

Vous ne pourrez peut-être pas utiliser certaines applications lorsque les données collectées sont complètement désactivées en modifiant divers paramètres.

[Si cela ne vous dérange pas de perdre certaines fonctionnalités pour protéger votre vie privée, voici toutes les](https://www.makeuseof.com/windows-11-privacy-options-explained/) options de confidentialité que vous pouvez ajuster dans Windows 11.

Et si vous voulez aller encore plus loin, découvrez [comment désactiver les fonctionnalités de suivi de Windows 11.](https://www.makeuseof.com/disable-windows-11-tracking-features/)

## **Devriez-vous vous inquiéter des entreprises technologiques qui collectent vos données?**

Aucune entreprise de technologie ne peut fonctionner et vous fournir de meilleurs services sans analyser les données des utilisateurs. La vraie question est de savoir dans quelle mesure vos données sont sécurisées

Windows 11 est assez transparent sur pourquoi et comment il utilise vos données pour permettre aux utilisateurs de décider de donner ou non leur consentement.

Mais comme il y a toujours une chance que vos données personnelles et non personnelles tombent entre de mauvaises mains après des attaques désagréables sur les serveurs de Microsoft, vous devez toujours savoir quelles données vous ne voulez pas partager.

[Si vous craignez que d'autres personnes jettent un coup d'œil à vos informations, consultez ces](https://www.makeuseof.com/online-safety-habits-data-privacy/) habitudes de confidentialité des données à pratiquer pour protéger vos données personnelles et [comment rendre plus difficile pour les courtiers de collecter vos](https://www.makeuseof.com/ways-to-make-it-harder-for-data-brokers-collect-your-data/) données.

## **Windows 11 collecte vos données, mais uniquement si vous le souhaitez**

La protection de la vie privée est un débat permanent, mais la transparence est la clé, peu importe de quel côté vous vous trouvez. Les données auxquelles Windows 11 peut accéder et celles auxquelles il ne peut pas accéder sont entièrement entre vos mains.

Pour garder les choses en équilibre, vous devez toujours calculer le rapport coût-bénéfice pour ne pas autoriser Windows 11 à collecter vos données.

Vous pourriez être bien parti d'accorder la permission d'accéder à vos données lorsque cela vous profite plus que vous ne vous nuit.

*Recherche et mise en page: Michel Cloutier CIVBDL 20230804 "C'est ensemble qu'on avance"*